### Topic

• IP version 6, the future of IPv4 that is now (still) being deployed

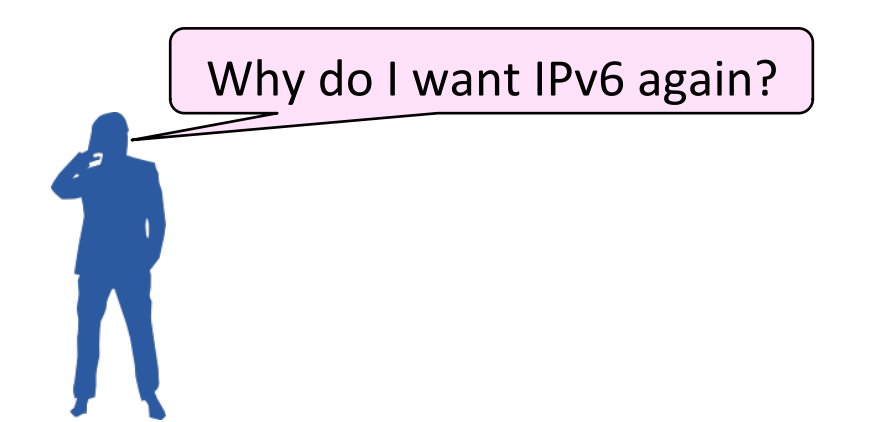

#### Internet Growth

- At least a billion Internet hosts and growing ...
- And we're using 32-bit addresses!

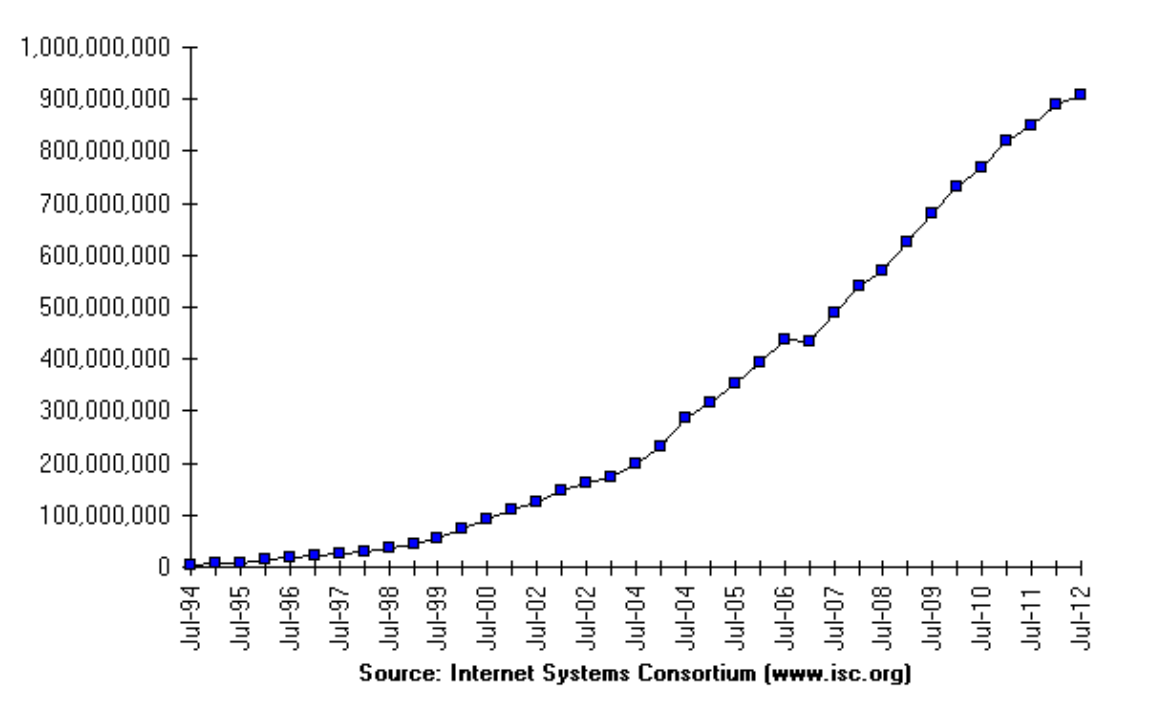

Internet Domain Survey Host Count

# The End of New IPv4 Addresses

• Now running on leftover blocks held by the regional registries; much tighter allocation policies

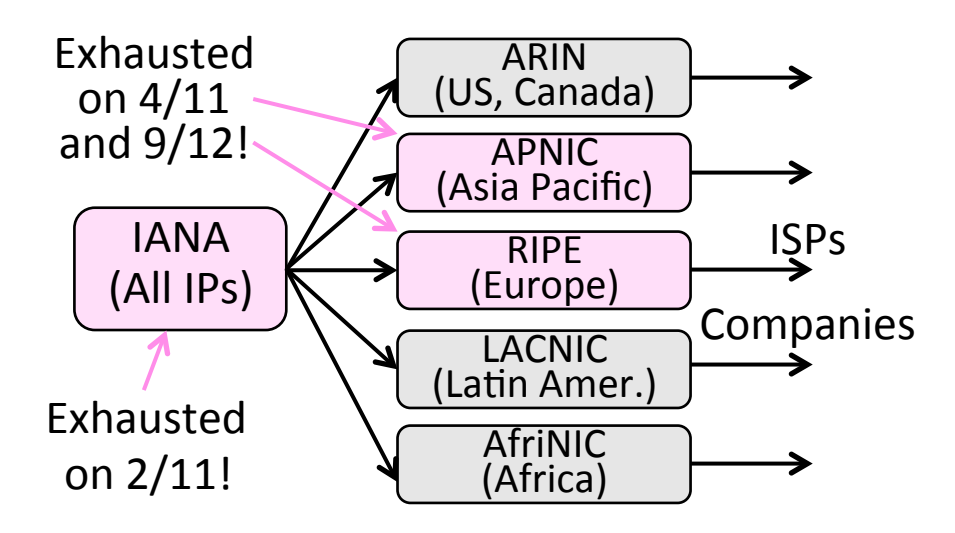

## IP Version 6 to the Rescue

- Effort started by the IETF in 1994
	- Much larger addresses (128 bits)
	- Many sundry improvements
- Became an IETF standard in 1998
	- Nothing much happened for a decade
	- $-$  Hampered by deployment issues, and a lack of adoption incentives
	- $-$  Big push  $\sim$ 2011 as exhaustion looms

#### IPv6 Deployment

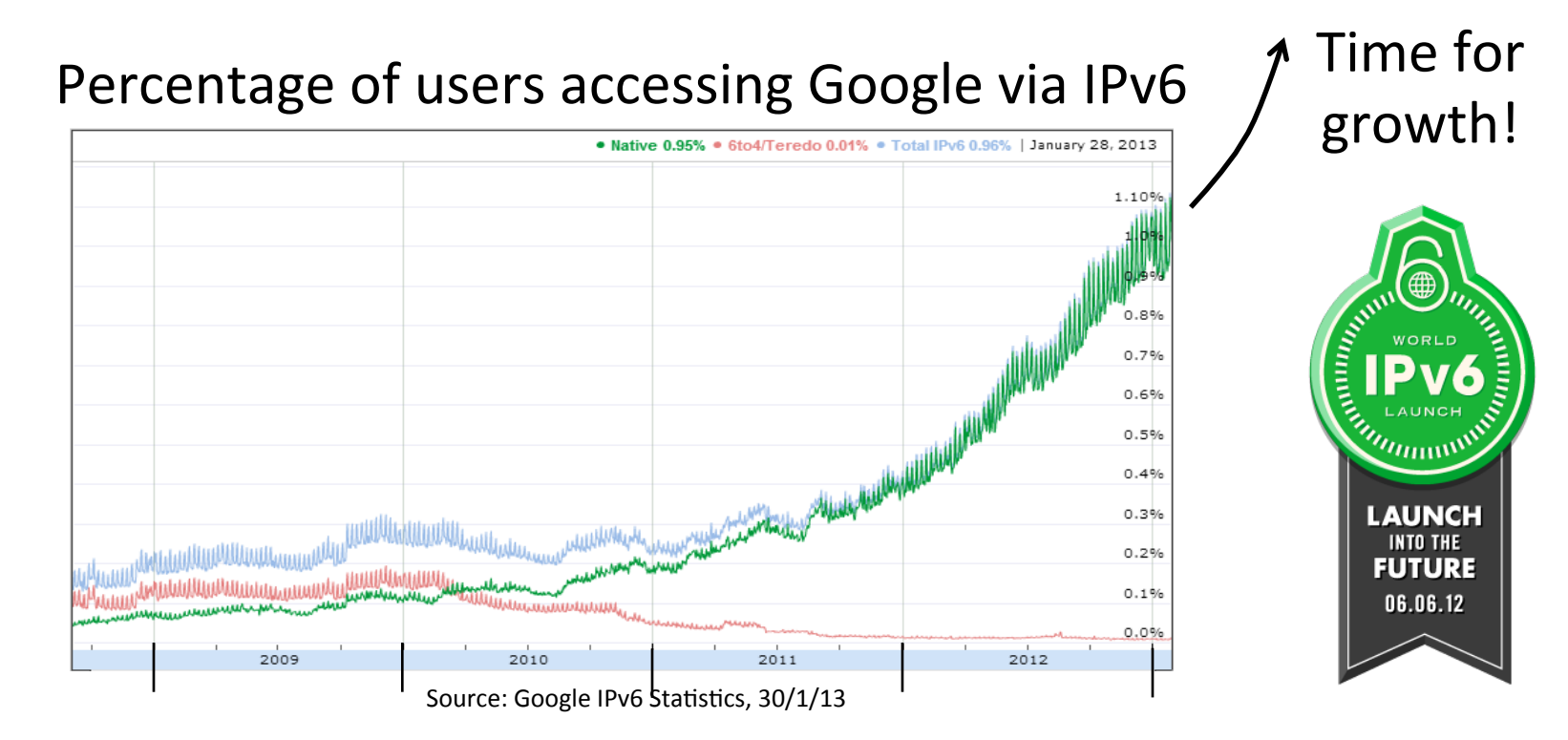

#### IPv6

- Features large addresses
	- 128 bits, most of header
- New notation
	- 8 groups of 4 hex digits (16 bits)
	- $-$  Omit leading zeros, groups of zeros

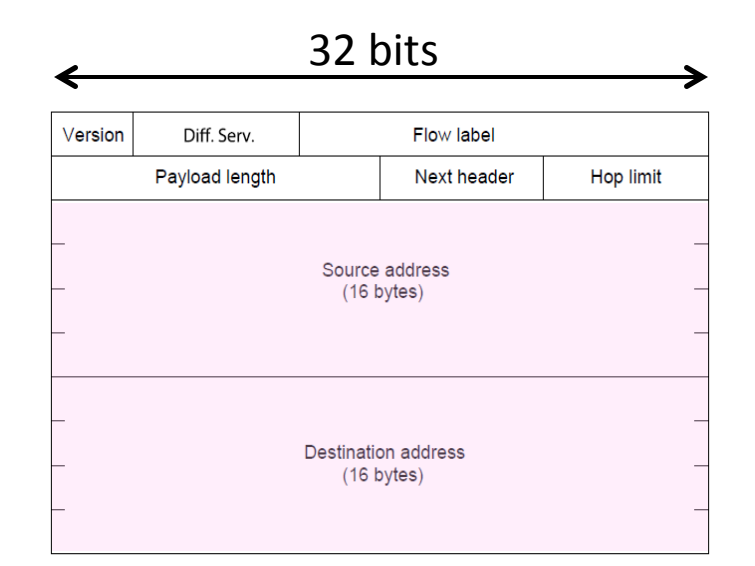

#### Ex: 2001:0db8:0000:0000:0000:ff00:0042:8329  $\rightarrow$

#### **IPv6** Transition

- The Big Problem:
	- How to deploy IPv6?
	- $-$  Fundamentally incompatible with IPv4
- Dozens of approaches proposed
	- Dual stack (speak IPv4 and IPv6)
	- $-$  Translators (convert packets)
	- $-$  Tunnels (carry IPv6 over IPv4) »

# **Tunneling**

- Native IPv6 islands connected via IPv4
	- $-$  Tunnel carries IPv6 packets across IPv4 network

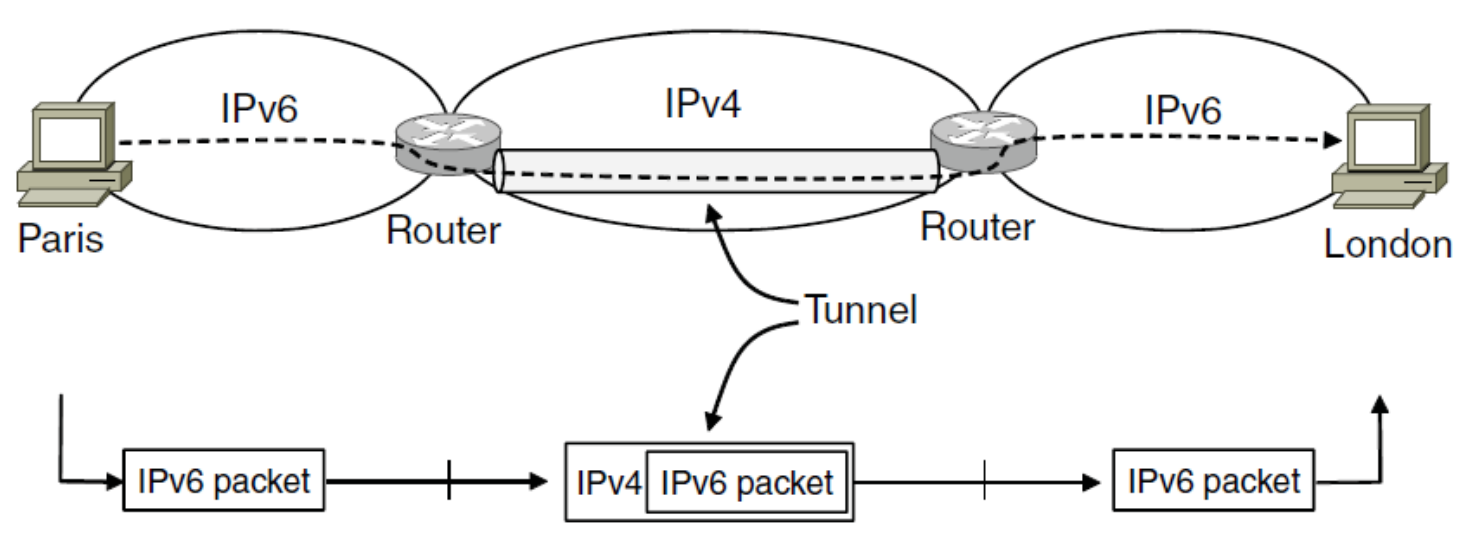

# Tunneling (3)

- Tunnel acts as a single link across IPv4 network
	- $-$  Difficulty is to set up tunnel endpoints and routing

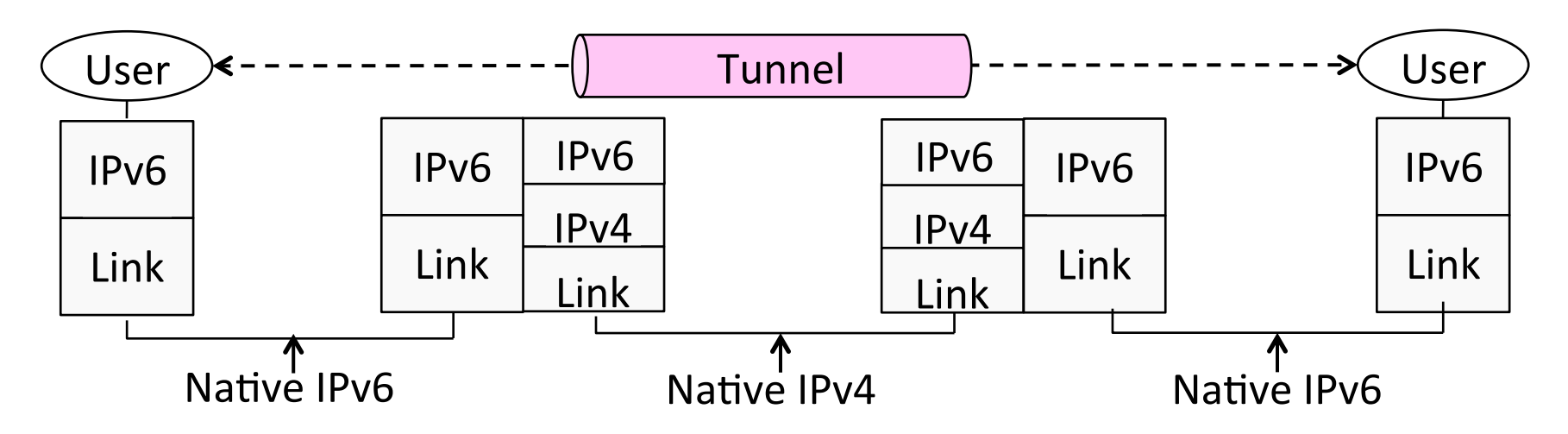

# Layering Review

- Remember how layering is meant to work?
	- "Routers don't look beyond the IP header." Well ...

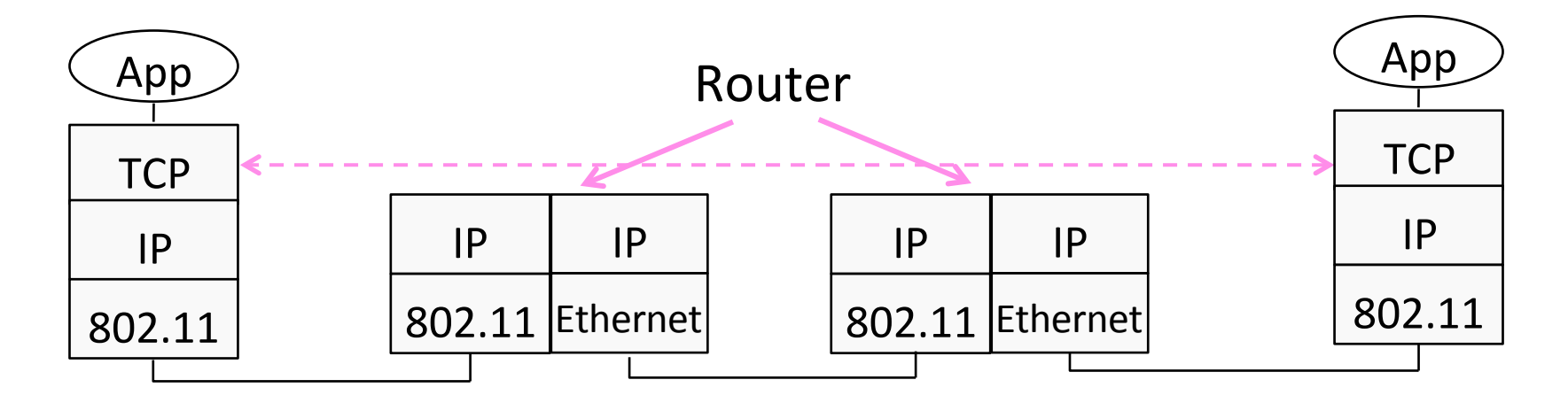

#### Middleboxes

- Sit "inside the network" but perform "more than IP" processing on packets to add new functionality
	- NAT box, Firewall / Intrusion Detection System

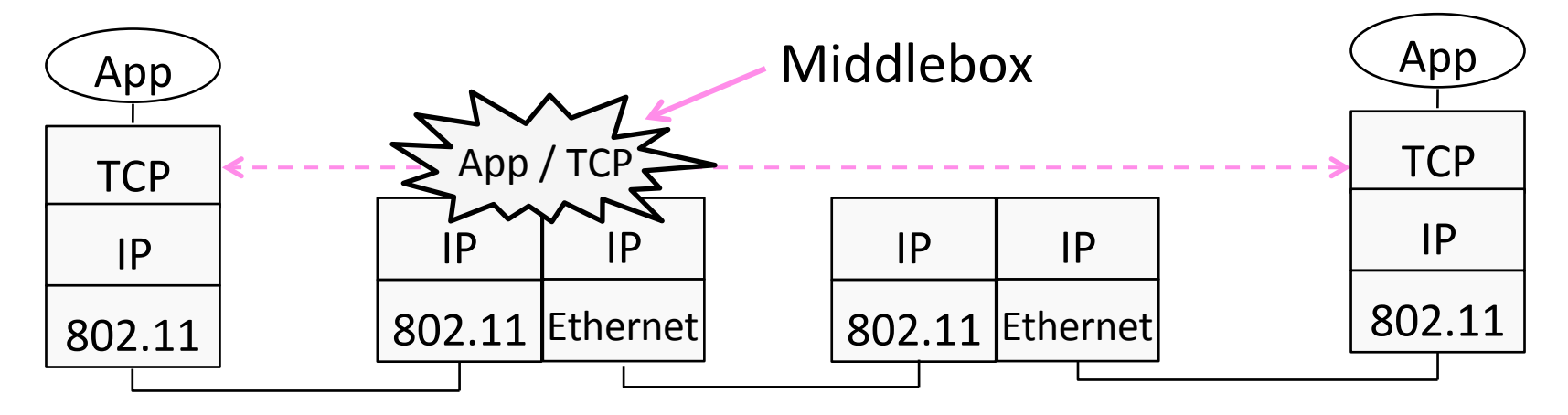

# Middleboxes (2)

- Advantages
	- $-$  A possible rapid deployment path when there is no other option
	- Control over many hosts (IT)
- Disadvantages
	- $-$  Breaking layering interferes with connectivity; strange side effects
	- $-$  Poor vantage point for many tasks

#### NAT (Network Address Translation) Box

- NAT box connects an internal network to an external network
	- $-$  Many internal hosts are connected using few external addresses
	- Middlebox that "translates addresses"
- Motivated by IP address scarcity – Controversial at first, now accepted

# $NAT(2)$

- Common scenario:
	- Home computers use "private" IP addresses
	- $-$  NAT (in AP/firewall) connects home to ISP using a single external IP address

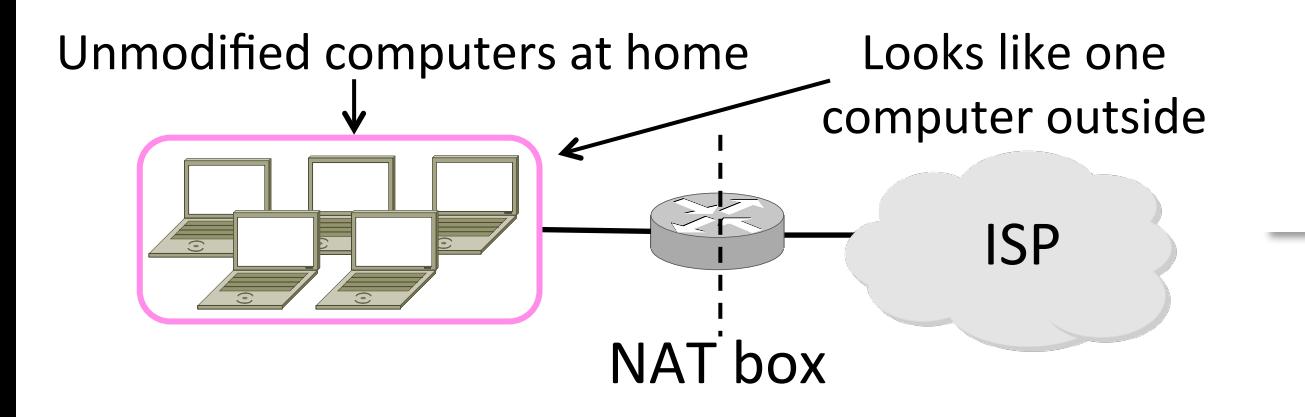

#### How NAT Works

- Keeps an internal/external table
	- Typically uses IP address + TCP port
	- $-$  This is address and port translation

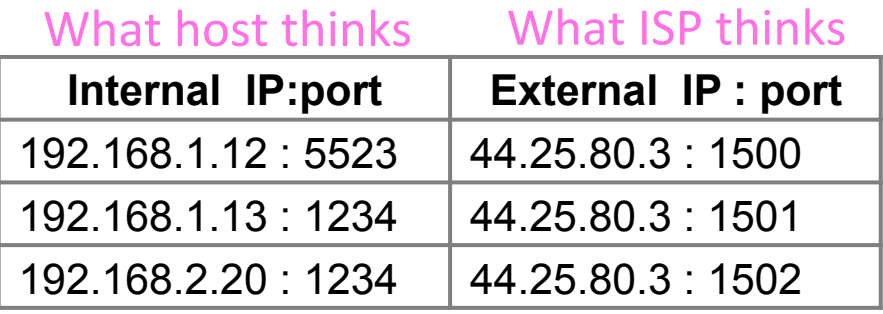

Need ports to make mapping 1-1 since there are fewer external IPs

# How NAT Works (2)

- Internal  $\rightarrow$  External:
	- $-$  Look up and rewrite Source IP/port

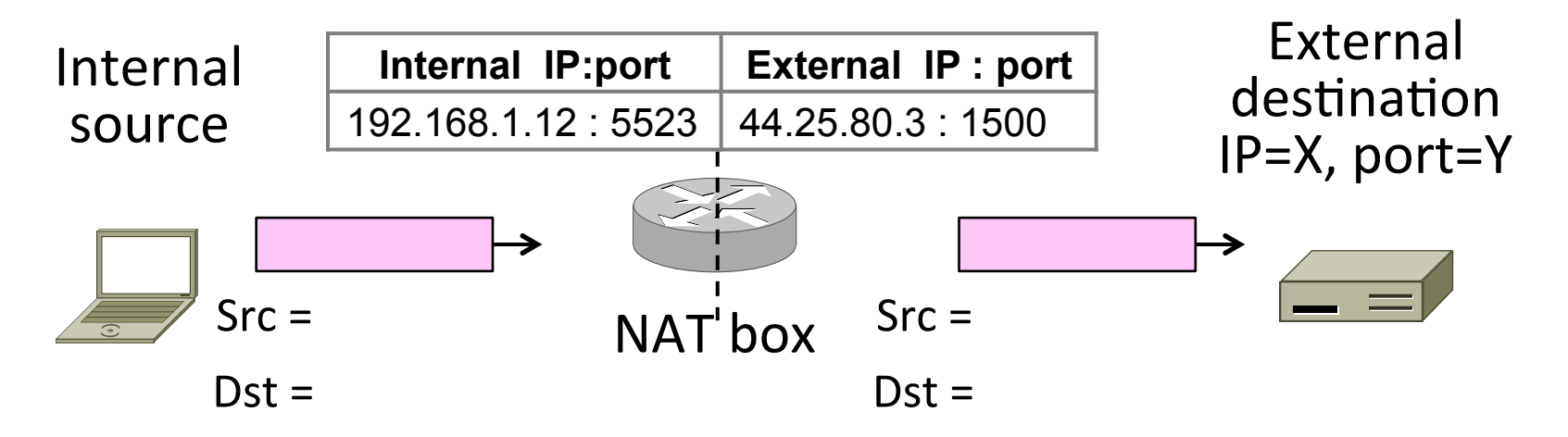

# How NAT Works (3)

- External  $\rightarrow$  Internal
	- $-$  Look up and rewrite Destination IP/port

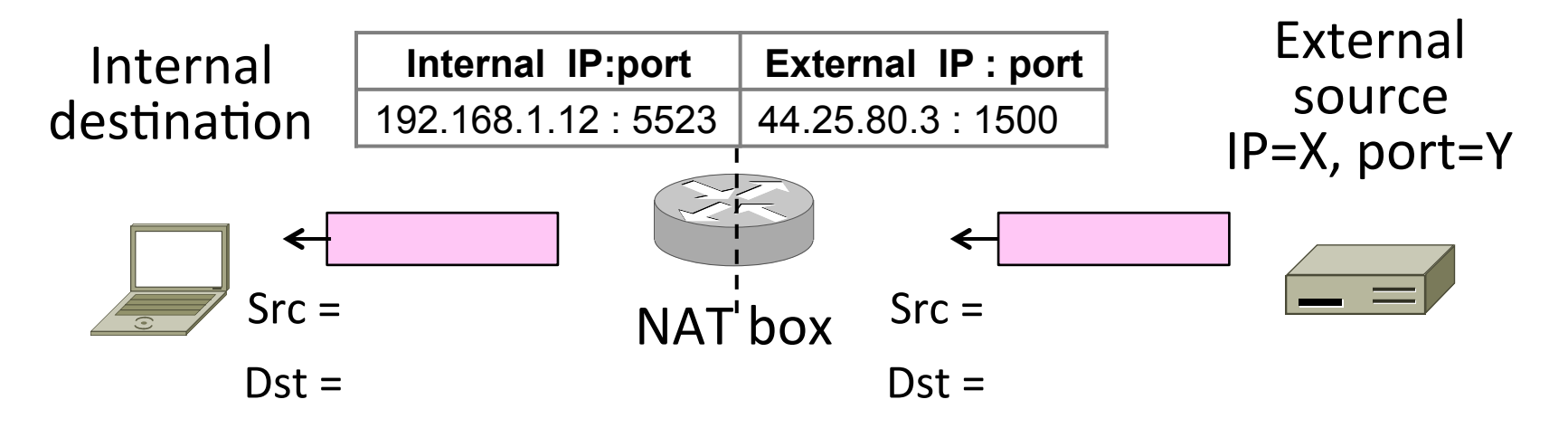

# How NAT Works (4)

- Need to enter translations in the table for it to work
	- $-$  Create external name when host makes a TCP connection

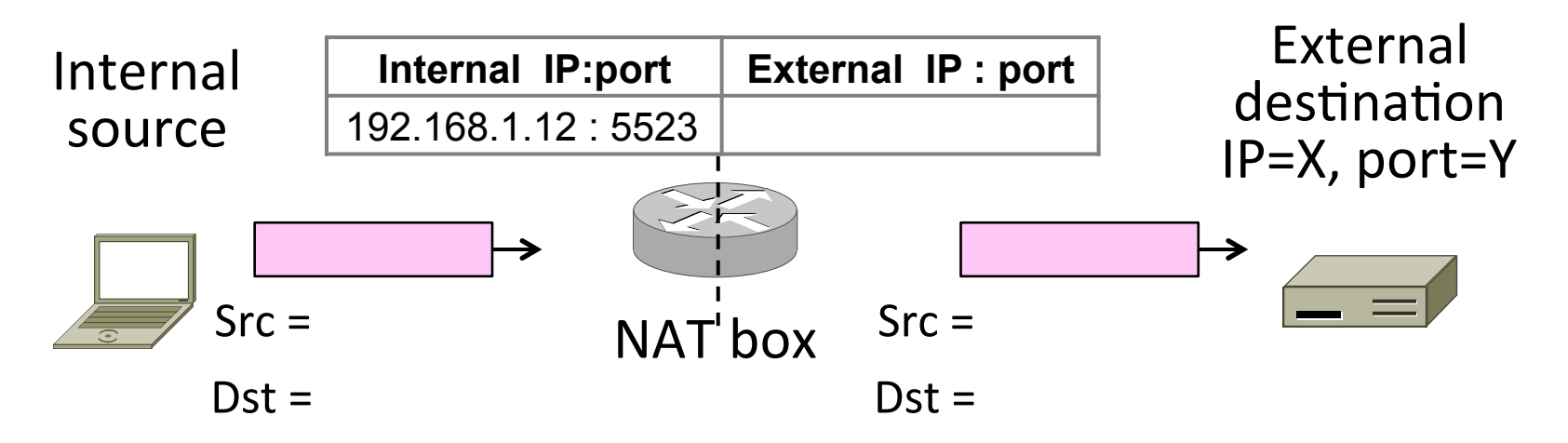

#### **NAT Downsides**

- Connectivity has been broken!
	- $-$  Can only send incoming packets after an outgoing connection is set up
	- Difficult to run servers or peer-to-peer apps (Skype) at home
- Doesn't work so well when there are no connections (UDP apps)
- Breaks apps that unwisely expose their IP addresses (FTP)

# **NAT Upsides**

- Relieves much IP address pressure – Many home hosts behind NATs
- Easy to deploy
	- $-$  Rapidly, and by you alone
- Useful functionality
	- $-$  Firewall, helps with privacy
- Kinks will get worked out eventually  $-$  "NAT Traversal" for incoming traffic